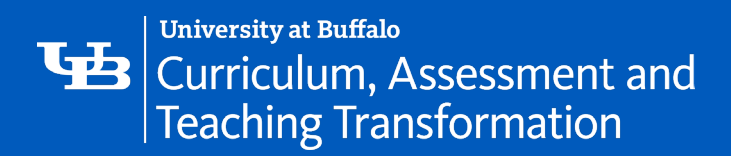

## **UB Learns Course Checklist for Instructors**

Use this checklist to help prepare your UB Learns course for the upcoming semester.

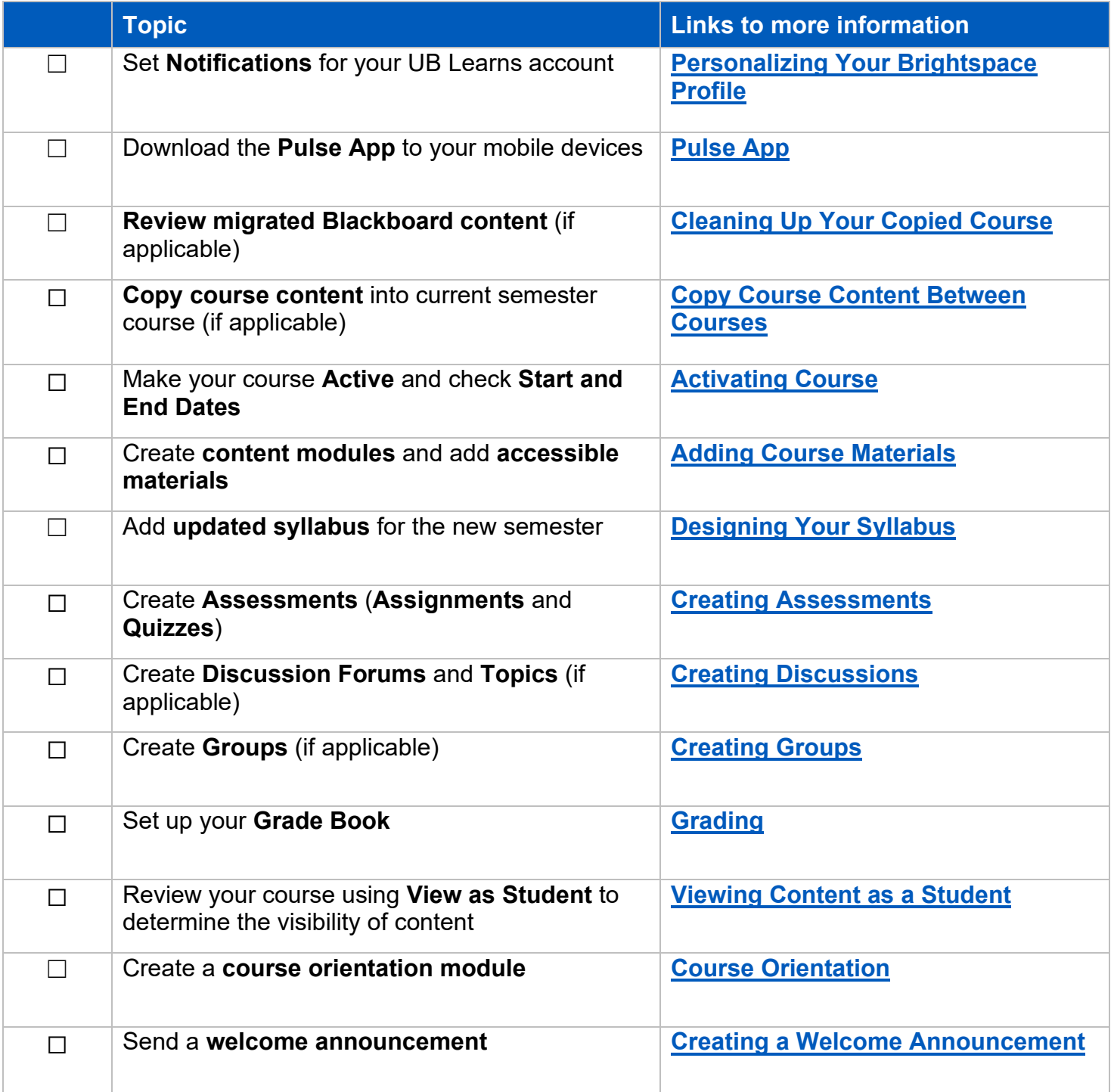

- **[Request Instructional Support \(e.g., How do I create a quiz? How can I increase student](https://ubithelp.my.salesforce.com/apex/bmcservicedesk__ssredirect?type=sr&id=a3S8X0000023qtWUAQ) [engagement?\)](https://ubithelp.my.salesforce.com/apex/bmcservicedesk__ssredirect?type=sr&id=a3S8X0000023qtWUAQ)**
- **[Technical Support \(e.g., A tool isn't functioning as expected; I don't see all of my courses.\)](https://ubithelp--bmcservicedesk.na141.visual.force.com/apex/BMCServiceDesk__SelfServiceNew?fromSiteUrl=#/support/problem-requests/all?id=a3S4o000000DBmkEAG)**